### **SKRIPSI**

# **APLIKASI ANDROID UNTUK BIMBINGAN SKRIPSI DI JURUSAN TEKNIK INFORMATIKA UNPAR**

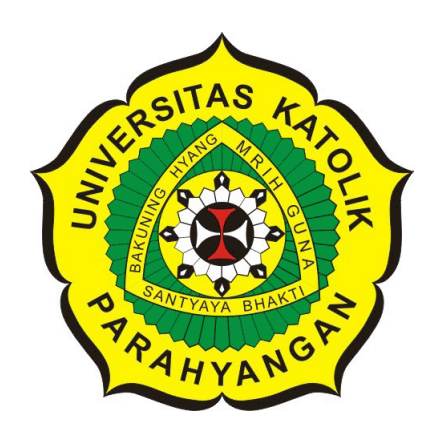

## **MICHAEL WILLIAM KINSEY**

**NPM: 2013730054**

**PROGRAM STUDI TEKNIK INFORMATIKA FAKULTAS TEKNOLOGI INFORMASI DAN SAINS UNIVERSITAS KATOLIK PARAHYANGAN 2017**

### **UNDERGRADUATE THESIS**

# **ANDROID APPLICATION FOR THESIS GUIDANCE IN TECHNICAL INFORMATION UNPAR**

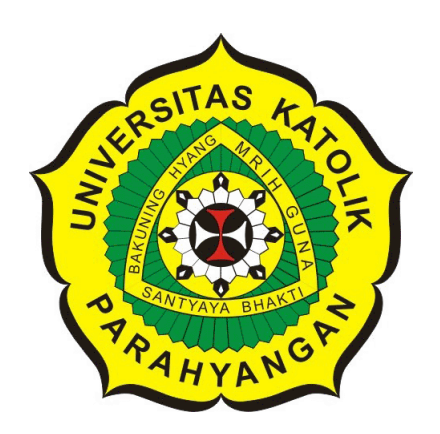

## **MICHAEL WILLIAM KINSEY**

**NPM: 2013730054**

**DEPARTMENT OF INFORMATICS FACULTY OF INFORMATION TECHNOLOGY AND SCIENCES PARAHYANGAN CATHOLIC UNIVERSITY 2017**

### LEMBAR PENGESAHAN

## APLIKASI ANDROID UNTUK BIMBINGAN SKRIPSI DI JURUSAN TEKNIK INFORMATIKA UNPAR

### MICHAEL WILLIAM KINSEY

### NPM: 2013730054

Bandung, 5 Juni 2017 Menyetujui,

Pembimbing

 $\fbox{\parbox{2cm} {\begin{picture}(12,15) \put(0,0){\dashbox{0.5}(12,15)(10,0){15}} \put(15,0){\circle{10}} \put(15,0){\circle{10}} \put(15,0){\circle{10}} \put(15,0){\circle{10}} \put(15,0){\circle{10}} \put(15,0){\circle{10}} \put(15,0){\circle{10}} \put(15,0){\circle{10}} \put(15,0){\circle{10}} \put(15,0){\circle{10}} \put(15,0){\circle{10}} \put(15,0){\circle{10}} \put($ 

Gede Karya, M.T., CISA

Dr. Veronica Sri Moertini

Ketua Tim Penguji Anggota Tim Penguji

Rosa De Lima, M.Kom.

Mengetahui,

Ketua Program Studi

Mariskha Tri Adithia, P.D.Eng

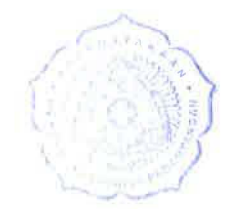

### **PERNYATAAN** <sup>J</sup>

Dengan ini saya yang bertandatangan di bawah ini menyatakan bahwa skripsi dengan judul:

#### **APLIKASI ANDROID UNTUK BIMBINGAN SKRIPSI DI JURUSAN TEKNIK INFORMATIKA UNPAR**

adalah benar-benar karya saya sendiri, dan saya tidak melakukan penjiplakan atau pengutipan dengan cara-cara yang tidak sesuai dengan etika keilnman yang berlaku dalam masyarakat keilmuan. Atas pernyataan ini, saya siap menanggung segala risiko dan sanksi yang dijatuhkan kepada saya, apabila di kemudian liari ditemukan adanya pelanggaran terhadap etika keilmuan dalam karya saya, atau jika ada tuntutan formal atau non-formal dari pihak lain berkaitan dengan keaslian karya saya ini.

> Dinyatakan di Bandung, Tanggal 5 Juni 2017

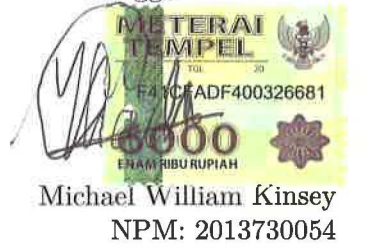

Michael Will NPM: 2013730054

#### **ABSTRAK**

Skripsi merupakan mata kuliah wajib yang memiliki bobot paling besar dalam menyelesaikan studi di program studi S1 Teknik Informatika UNPAR. Untuk menyelesaikan skripsi, setiap mahasiswa wajib memilih suatu topik, kemudian menjalani proses bimbingan, dan diakhiri dengan ujian/ sidang skripsi. Untuk administrasi skripsi, saat ini telah ada sistem informasi akademik yang berbasis web dengan menggunakan sistem otentifikasi terintegrasi menggunakan Central Authentication Service (CAS). Namun demikian sistem informasi yang disediakan tidak mencakup proses bimbingan dan interaksi dengan koordinator skripsi. Proses bimbingan mencakup aktivitas penyusunan rencana kerja, konsultasi dan pencatatan proses bimbingan pada kartu bimbingan serta persetujuan ujian/ sidang skripsi. Proses bimbingan merupakan proses kunci yang menentukan keberhasilan penyelesaian skripsi. Dalam proses bimbingan diidentifikasi ada 2 masalah utama, yaitu: pencatatan proses bimbingan pada kartu bimbingan yang kurang teratur, dan komunikasi yang kurang intensif antar dosen pembimbing dengan mahasiswa. Selain itu, interaksi dengan koordinator skripsi dalam proses administrasi juga memiliki pengaruh signifikan, karena memiliki bobot 10% dalam menentukan nilai akhir skripsi. Interaksi dengan koordinator skripsi terutama dalam hal propagasi pengumuman dan peraturan, serta ketaatan dalam menghadiri dan memenuhi tenggat waktu pengumpulan deliverable skripsi (rencana kerja, dokumen skripsi). Baik interaksi antara mahasiswa dengan dosen pembimbing maupun dengan koordinator skripsi saat ini belum ada sistem informasi/ aplikasi yang digunakan. Oleh karena itu, pada skripsi ini dikembangkan aplikasi bimbingan skripsi berbasis teknologi mobile Android untuk memperlancar proses komunikasi dan dokumentasi proses bimbingan dan interaksi dengan koordinator skripsi. Aplikasi yang dikembangkan juga harus dapat diintegrasikan dengan sistem otentifikasi yang telah ada saat ini (CAS).

Pengembangan aplikasi bimbingan skripsi berbasis Android diawali dengan survei dokumen dan wawancara untuk identifikasi fitur, pengembangan aplikasi, dan pengujian aplikasi. Berdasarkan survei dan wawancara didentifikasi fitur-fitur: komunikasi untuk membuat jadwal, melihat jadwal, membuat dan melihat pengumuman , dan membuat dan melihat proses bimbingan. Aplikasi ini digunakan oleh 3 (tiga) jenis pengguna, yaitu: mahasiswa peserta skripsi, dosen pembimbing dan dosen koordinator skripsi. Mahasiswa dapat menggunakan fitur membuat dan melihat jadwal, membuat dan melihat proses bimbingan, melihat pengumuman. Dosen pembimbing membuat dan melihat jadwal, melihat proses bimbingan, melihat dan membuat pengumuman ke seluruh anak bimbingnya. Sedangkan koordinator skripsi dapat menggunakan fitur membuat pengumuman ke seluruh pengguna aplikasi.

Sistem aplikasi bimbingan skripsi telah dikembangkan menggunakan arsitektur mobile cloud. Sistem aplikasi terdiri atas 3 komponen, yaitu: (1) aplikasi mobile pada user layer berbasis Android; (2) aplikasi web dan (3) web service pada service layer menggunakan PHP yang mengakses basis data MySQL pada data layer. Komunikasi

antara aplikasi mobile dengan web service dikembangkan dengan menggunakan library NuSOAP di sisi web server Apache dan KSOAP2 di sisi Android. Agar terintegrasi dengan CAS, maka aplikasi Android dikembangkan dengan kemampuan otentifikasi ke sistem Google menggunakan Google API, karena CAS Unpar dapat diakses melalui otentifikasi sistem Google.

Sistem aplikasi bimbingan skripsi telah diuji baik fungsional, maupun terintegrasi serta menggunakan sample user sebanyak 6 user. Hasil pengujian menunjukkan bahwa sistem aplikasi bimbingan skripsi telah berjalan dengan baik sesuai dengan spesifikasi.

**Kata-kata kunci:** Android, mobile cloud, web service, XML, HTTP, Server, Bimbingan Skripsi

#### **ABSTRACT**

Thesis is a compulsory subject that has the greatest value in completing the study in the study program S1 Informatics Engineering UNPAR. To complete the thesis, each student must choose a topic, then undergo the process of guidance, and ends with the exam / trial thesis. For thesis administration, there is a web-based academic information system using integrated authentication system using Central Authentication Service (CAS) now. However, the information system provided does not cover enough the process of guidance and interaction with thesis coordinator. The process of guidance includes the activities of preparing the work plan, consultation and recording process guidance on the guidance card and exam approval / trial thesis. The process of guidance is a key process that determines the success of the completion of the thesis. There are 2 main problems in the process of thesis guidance: recording process guidance on the less regular guidance card, and less intensive communication between supervisors with students. In addition, interaction with the thesis coordinator in the administrative process also has a significant influence, because it has a weight of 10 % in determining the final value of the thesis. Interaction with thesis coordinator especially in terms of propagation announcement and regulation, as well as obedience in attending and fulfilling deadlines of thesis submission deliverables (work plan, thesis document). Good interaction between students with supervisors as well as with the current thesis coordinator no information system / application used. Therefore, in this thesis developed thesis guidance application based on Android mobile technology to facilitate the process of communication and documentation process guidance and interaction with thesis coordinator. Applications developed should also be integrated with existing authentication systems (CAS).

The development of an Android Application for Thesis Guidance begins with document surveys and interviews for feature identification, application development, and application testing. Based on surveys and interviews are identified features: communication to create schedule, view schedules, make and view announcements, and make and view the guidance process. This application is used by 3 (three) types of users, namely: students thesis participants, supervisors and lecturers thesis coordinator. Students can use the make and view schedule feature, make and view the guidance process, see the announcement. Supervisors make and view the schedule, view the process of guidance, make and view announcements to all guided children. While the thesis coordinator can use the feature to make announcements to all users of the application.

Thesis tutorial application system has been developed using mobile cloud architecture. The application system consists of 3 components, namely: (1) mobile applications on the Android based user layer; (2) web applications and (3) web services on the service layer using PHP that accesses MySQL databases on the data layer. Communication between mobile apps and web services was developed using NuSOAP libraries on the Apache and KSOAP2 web servers on the Android side. To integrate with CAS, the Android app is developed with the ability to authenticate to Google systems using Google API, because CAS Unpar can be accessed through Google system authentication.

Thesis guidance application system has been tested both functional, and integrated and using user samples of 6 users. The test results show that the application system thesis guidance has been running well in accordance with the specifications.

**Keywords:** Android, mobile cloud, web service, XML, HTTP, Server, Undergraduate Thesis Guidance

*diri sendiri, keluarga, dan universitas*

## **KATA PENGANTAR**

<span id="page-14-0"></span>Puji syukur kehadirat Tuhan Yang Maha Esa atas segala rahmatNYA sehingga skripsi ini yang berjudul "Aplikasi Android untuk Bimbingan Skripsi di Jurusan Teknik Informatika Unpar" dapat tersusun hingga selesai. Selama penyusunan skripsi ini, penulis telah mendapat banyak bantuan, bimbingan dari berbagai pihak. Penulis ingin mengucapkan terima kasih kepada:

- Tuhan Yang Maha Esa yang selalu memberi kekuatan, kemudahan, dan kelancaran dalam pengerjaan skripsi ini.
- Orang tua penulis yang selalu memberikan doa, perhatian, dan dukungan baik moril maupun materil.
- Bapak Gede Karya, M.T. sebagai dosen pembimbing, atas perhatian, dukungan dan kesabarannya selama proses penyusunan skripsi ini.
- Ibu Dr. Veronica Sri Moertini dan Ibu Rosa DeLima, M.Kom. sebagai dosen penguji yang telah memberikan kritik dan saran yang membangun sehingga penelitian ini dapat selesai dengan baik.
- Segenap dosen Jurusan Teknik Informatika Universitas Katolik Parahyangan yang telah memberikan banyak ilmu untuk penulis.
- Seluruh teman baik di dalam maupun di luar jurusan Teknik Informatika, Fakultas Teknologi Informasi dan Sains Universitas Katolik Parahyangan.
- Tata Usaha FTIS UNPAR yang telah banyak membantu dalam proses administrasi selama berkuliah di UNPAR.
- Pihak-pihak lainnya yang tidak dapat disebutkan satu-per-satu.

Semoga segala bantuan dan dukungan berbagai pihak tersebut mendapat balasan berkat dari Tuhan Yesus Kristus. Dan harapan penulis semoga skripsi ini berguna bagi pihak-pihak yang membutuhkan dan dapat dijadikan bahan pembelajaran. Akhir kata karena keterbatasan pengetahuan maupun pengalaman penulis, penulis mohon maaf apabila terdapat kesalahan dan kekurangan dalam penulisan tugas akhir ini.

Bandung, Juni 2017

Penulis

# **DAFTAR ISI**

<span id="page-16-0"></span>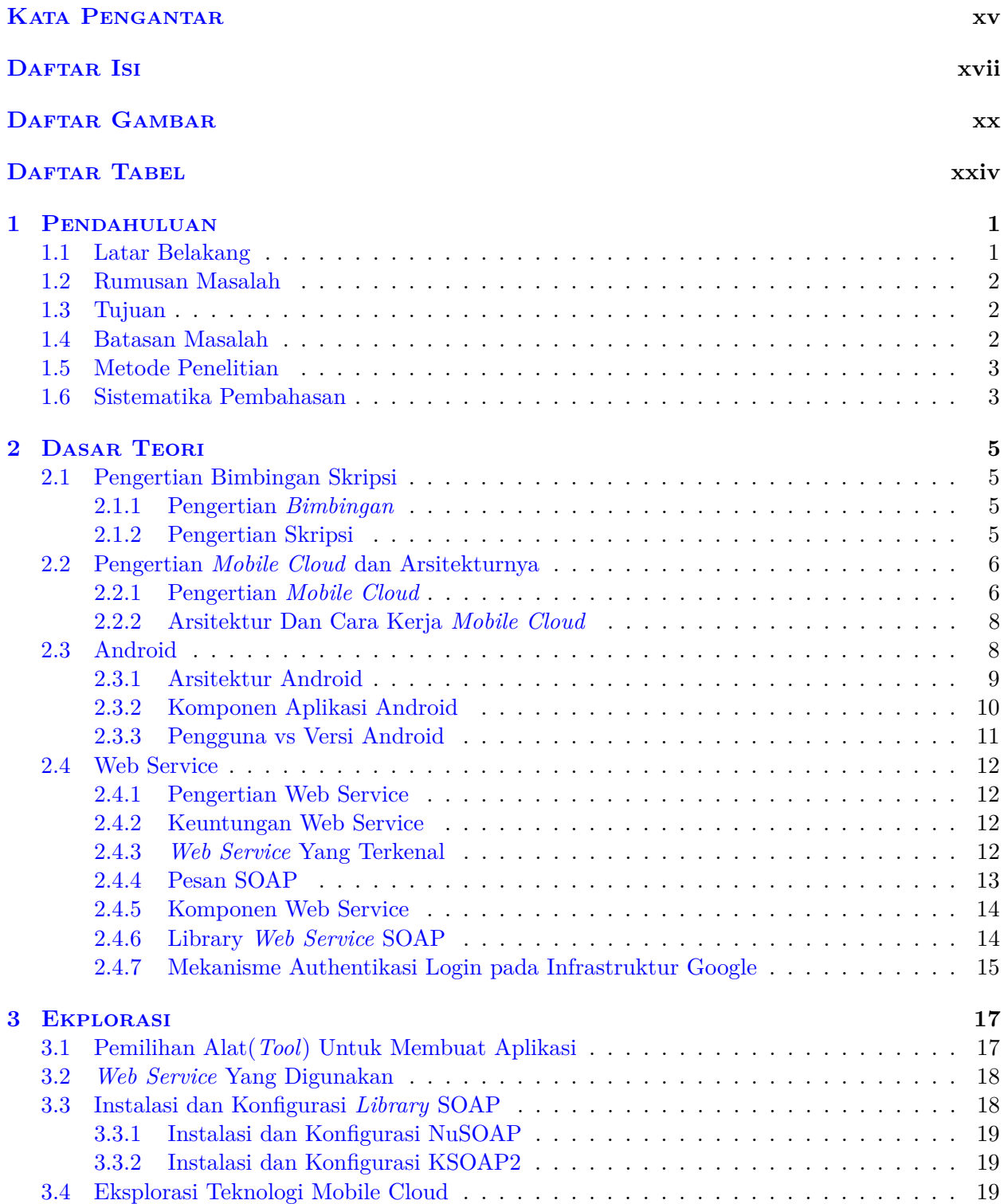

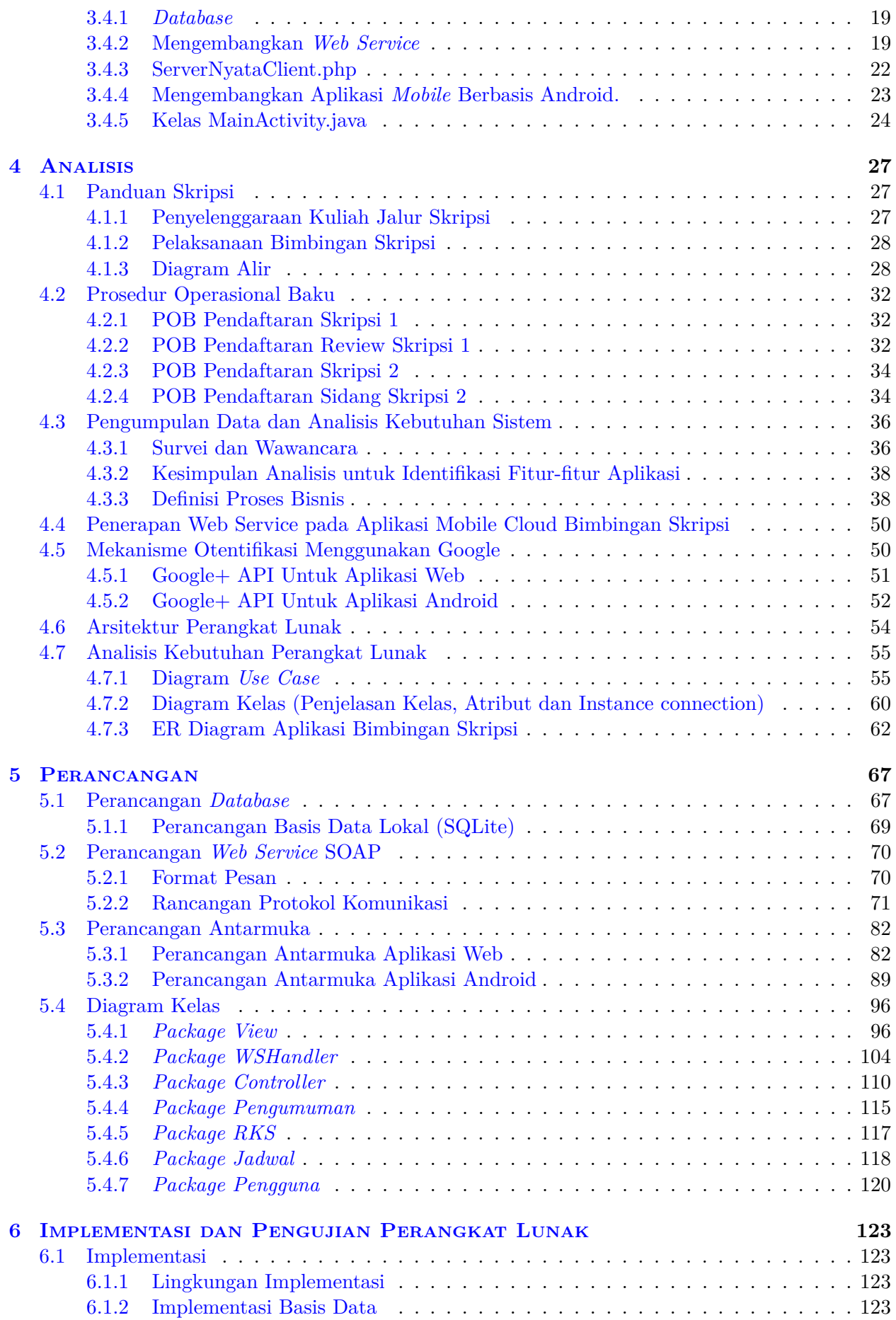

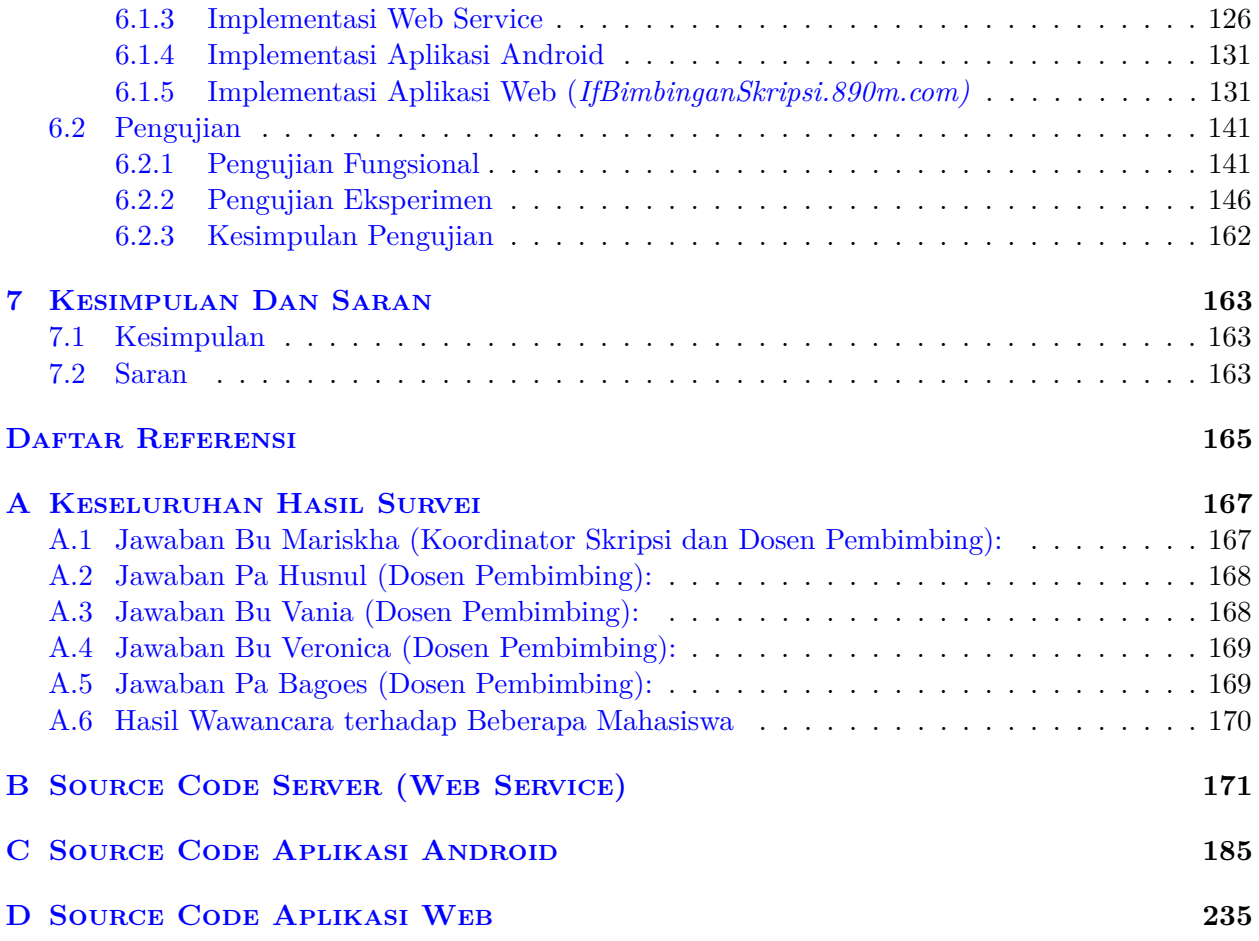

## **DAFTAR GAMBAR**

<span id="page-19-0"></span>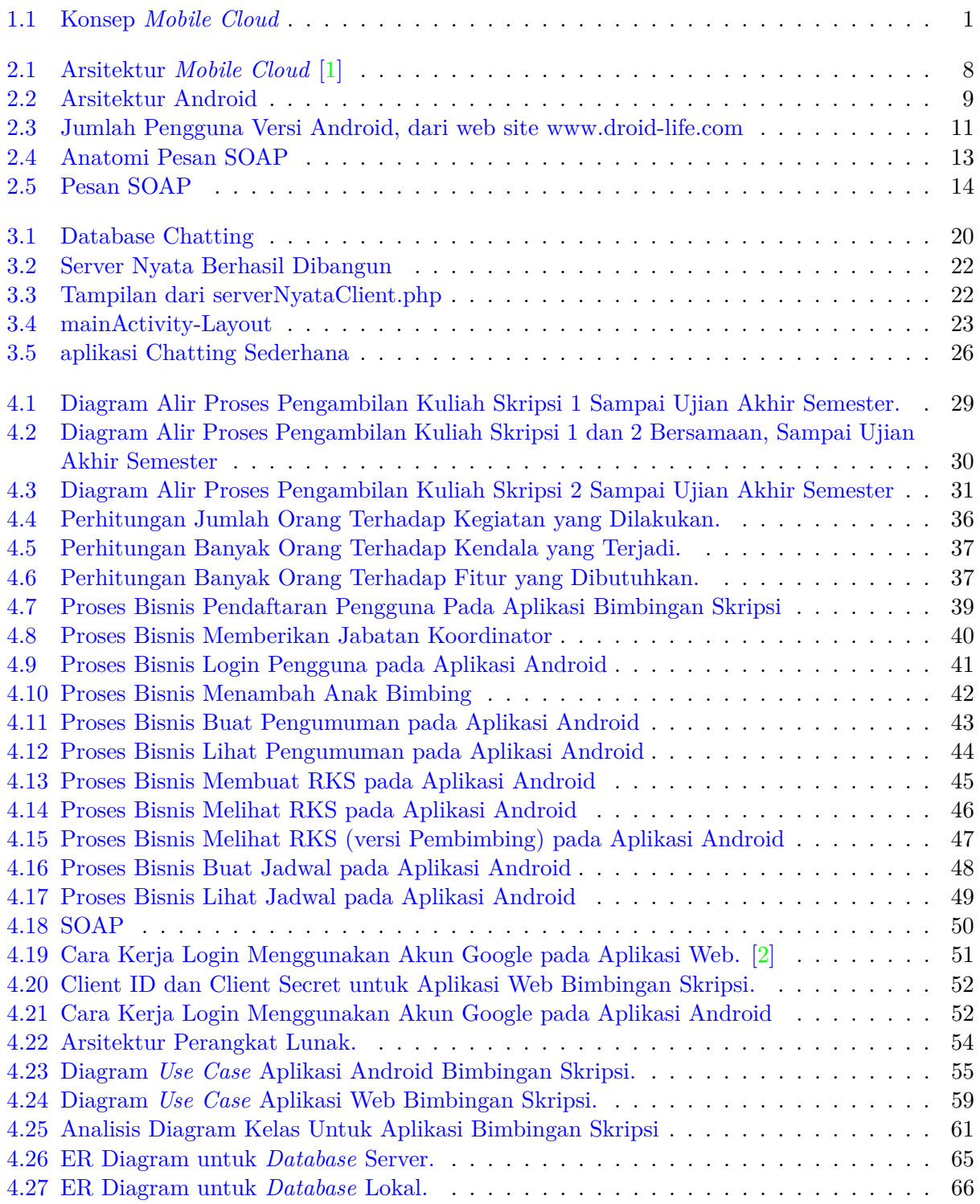

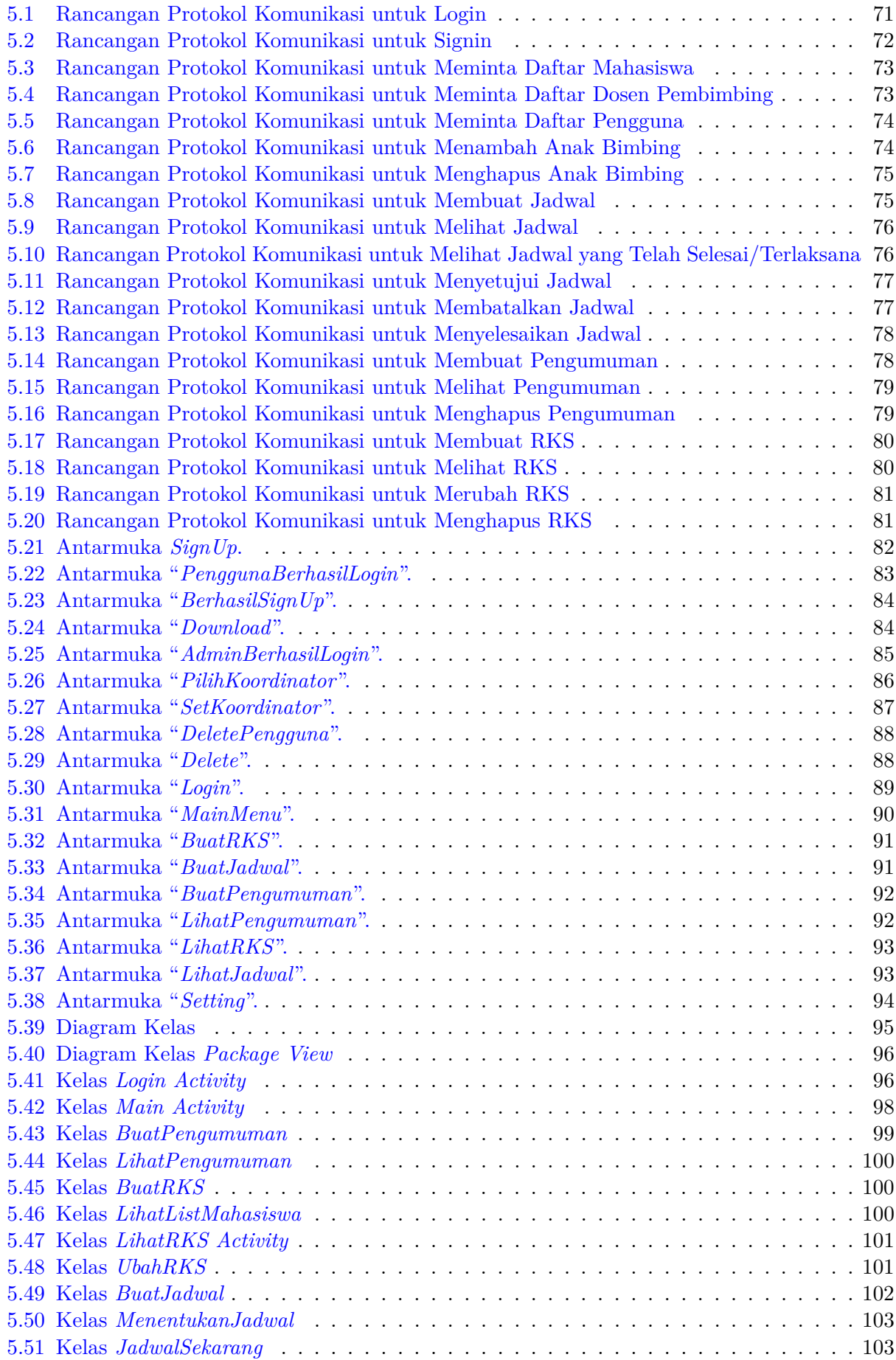

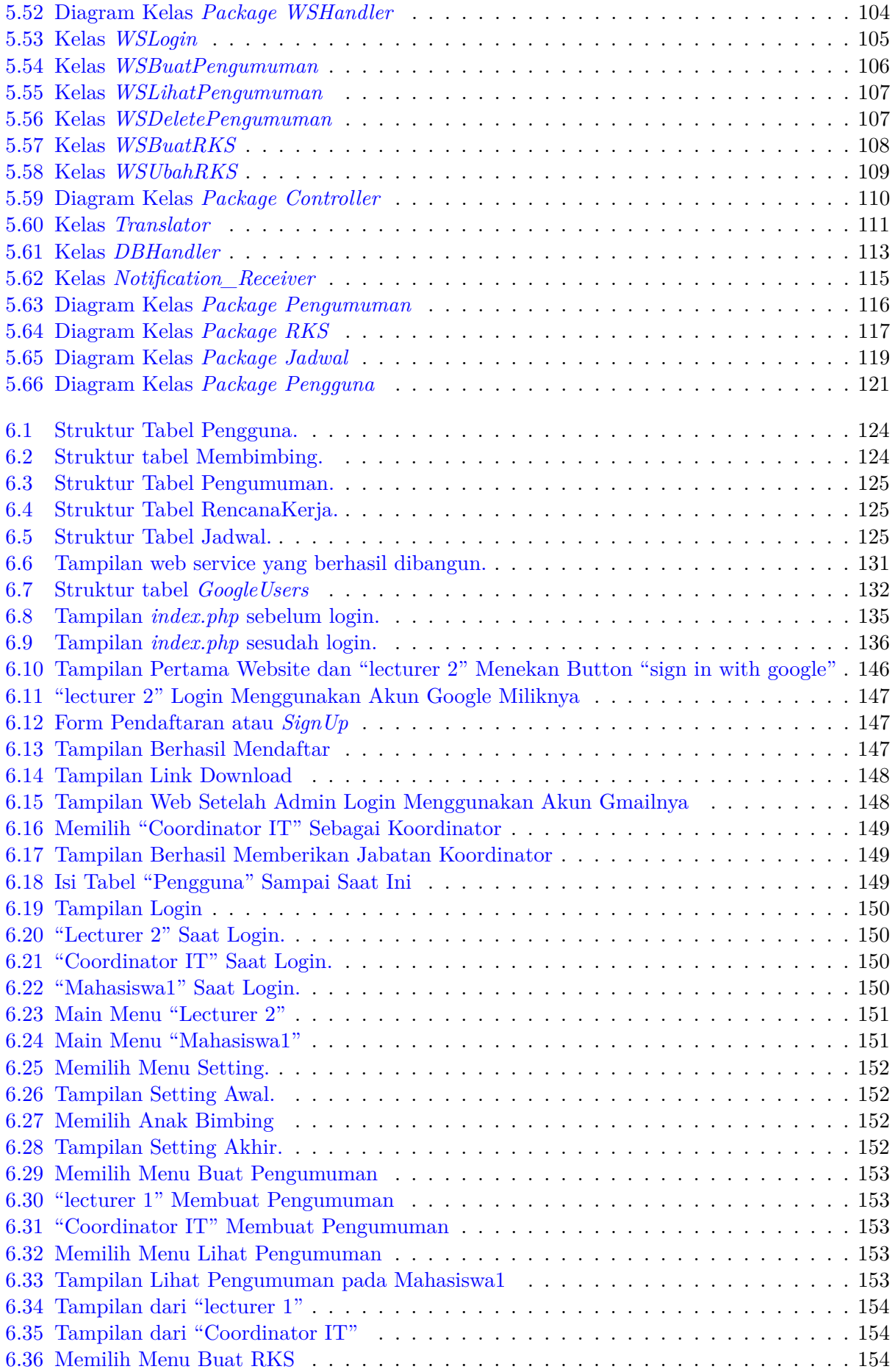

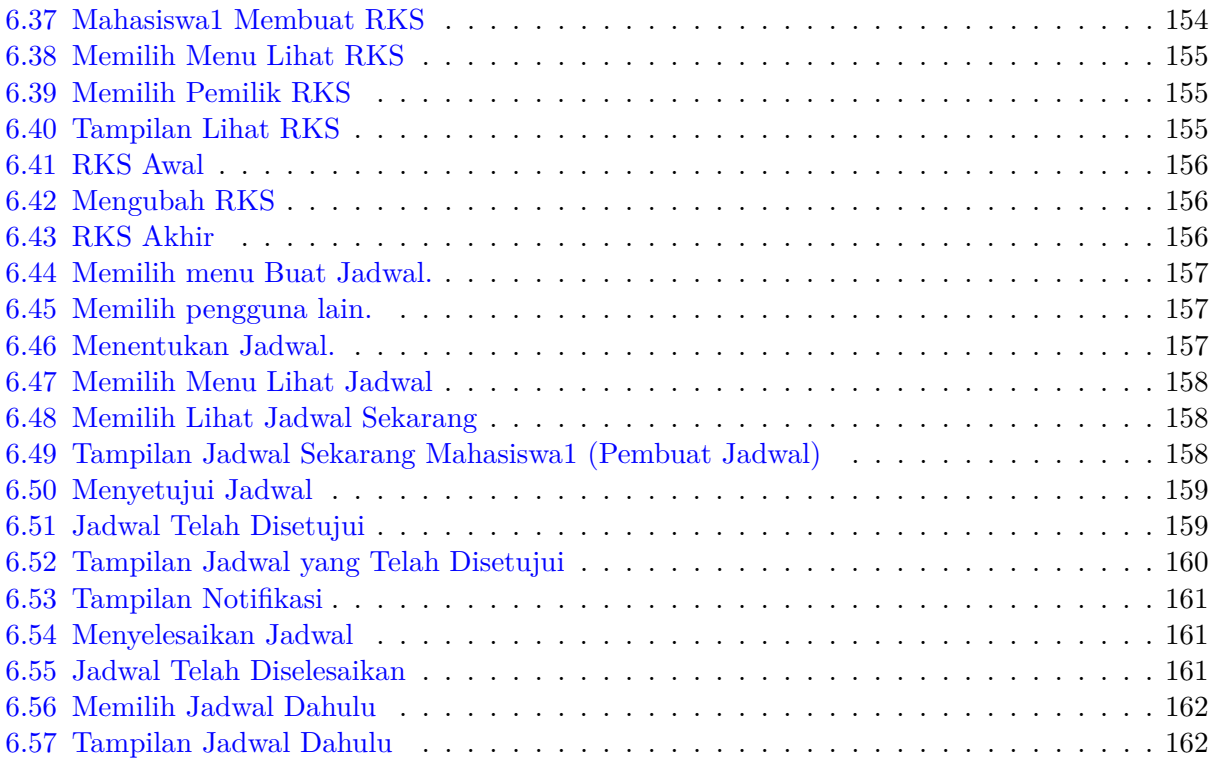

## **DAFTAR TABEL**

<span id="page-23-0"></span>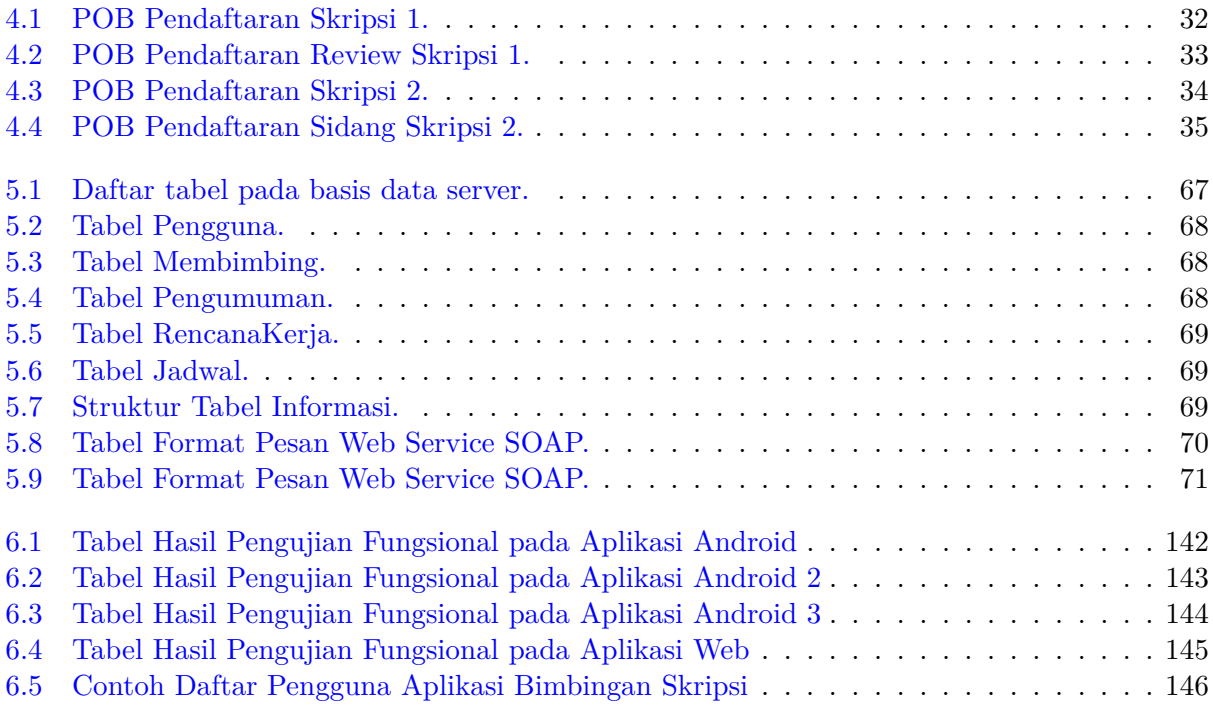

### **BAB 1**

#### **PENDAHULUAN**

#### <span id="page-24-1"></span><span id="page-24-0"></span>**1.1 Latar Belakang**

Skripsi merupakan tugas akhir yang paling menentukan lulus tidaknya seorang mahasiswa dalam menyelesaikan program sarjana (S1) di Perguruan Tinggi. Mata kuliah Skripsi di jurusan Teknik Informatika UNPAR pada tahun ajaran 2016-2017 dibagi menjadi dua mata kuliah yaitu Skripsi 1 dan Skripsi 2. Mahasiswa dapat mengambil kedua mata kuliah tersebut baik di semester yang sama maupun dua semester secara berurutan. Sebelum mengambil mata kuliah Skripsi 1, mahasiswa diwajibkan untuk mengambil topik skripsi yang sudah disediakan oleh beberapa calon dosen pembimbing ataupun mengambil topik sendiri yang telah disetujui oleh rapat jurusan. Saat proses skripsi berlangsung mahasiswa diwajibkan untuk membuat rencana kerja skripsi (RKS) bersama dosen pembimbing sebagai rencana apa saja yang akan dilakukan selama proses skripsi berlangsung. Dalam proses bimbingan skripsi, setiap mahasiswa umumnya akan lebih sering berinteraksi dengan dosen pembimbing untuk diberikan arahan, bantuan, saran dan koreksi mengenai skripsinya. Selain itu mahasiswa juga diberi kartu bimbingan untuk mencatat proses skripsinya.

Ada beberapa masalah yang sering dijumpai dalam pelaksanaan bimbingan tersebut. Pencatatan form bimbingan (seperti kartu bimbingan dan rencana kerja) yang tidak terorganisir dengan baik terkadang membuat proses bimbingan kurang efektif. Selain itu kegiatan-kegiatan di dalam bimbingan skripsi (seperti membuat jadwal bimbingan, melihat pengumuman, dan sebagainya) yang biasa dilakukan melalui email terkadang menciptakan miskomunikasi.

<span id="page-24-2"></span>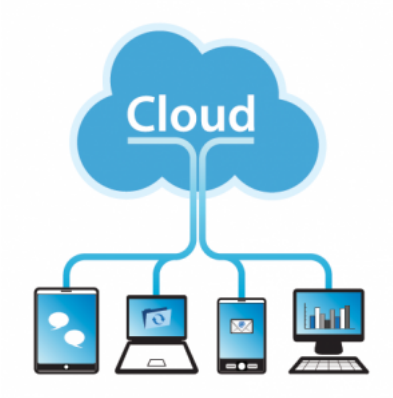

Gambar 1.1: Konsep *Mobile Cloud* [3]

Saat ini banyak aplikasi-aplikasi Mobile yang menerapkan *web service* pada konsep *mobile cloud*, dimana aplikasi yang dibuat akan berbasis *cloud service* atau memanfaatkan internet dalam menyimpan dan memproses data sehingga memungkinkan konten atau berita pada aplikasi yang dibuat dapat diupdate secara berkala. Untuk lebih jelasnya konsep *mobile cloud* dapat dilihat pada gambar 1.1. Web service adalah metode berkomunikasi antara dua elektronik *device* yang berjalan di atas *World Wide Web* menggunakan protokol HTTP. Dengan kata lain Web Service adalah

fasilitas yang disediakan oleh suatu website agar dapat diakses oleh sistem lain. Web Service ini dibutuhkan agar server (*database*) yang dibuat dapat diakses oleh aplikasi mobile. Jika dilihat pada gambar 1.1, garis biru penghubung antara *cloud* dengan *device* merupakan web service sehingga setiap *device* dapat melakukan komunikasi dengan server.

Jika ada aplikasi mobile sebagai alat bantu proses bimbingan skripsi, pencatatan form akan lebih terorganisir. Selain itu aplikasi *mobile* juga dapat meminimalisir terjadinya miskomunikasi antara mahasiswa dan pembimbingnya. Maka dari itu penulis tertarik mengambil skripsi yang bertopik "Aplikasi Android Untuk Bimbingan Skripsi". Dengan adanya aplikasi ini diharapkan dapat mempermudah proses bimbingan skripsi, sehingga dihasilkan skripsi yang bermutu dan selesai sesuai ketentuan.

Selain aplikasi Android pada skripsi ini juga perlu dikembangkan aplikasi server dan aplikasi web. Aplikasi server (*web service*) berfungsi untuk menyediakan layanan komunikasi antara aplikasi Android dengan database. Sedangkan aplikasi web ini berfungsi untuk mempermudah admin dalam merawat dan menjaga kinerja server (*database*) agar tetap berjalan dengan baik. Selain itu aplikasi web ini juga menangani masalah pendaftaran (*signUp*) pengguna.

Perlu diketahui sistem *login* pada sistem informasi akademik di UNPAR umumnya menggunakan CAS (*Central Authentication Service*). CAS merupakan layanan yang memberikan izin pada pengguna (baik mahasiswa atau dosen UNPAR) untuk mengakses sumber daya jaringan yang ada hanya dengan menggunakan satu akun saja (akun Google UNPAR). Agar aplikasi Bimbingan Skripsi (aplikasi Android dan web) yang dibangun dapat terintegrasi sama seperti sistem informasi akademik lainnya, maka aplikasi Bimbingan Skripsi tersebut juga harus menggunakan CAS dalam sistem loginnya. Untuk memenuhi hal tersebut kedua aplikasi Bimbingan Skripsi ini akan dibantu oleh layanan (*web services*) yang disediakan Google.

#### <span id="page-25-2"></span>**1.2 Rumusan Masalah**

Berdasarkan latar belakang yang telah diuraikan di atas, maka dirumuskan masalah pada penelitian ini, yaitu:

- 1. Bagaimana proses bisnis/prosedur dalam bimbingan skripsi?
- 2. Bagaimana mengembangkan aplikasi pendukung bimbingan berbasis Android?
- 3. Bagaimana mengintegrasikan aplikasi bimbingan dengan aplikasi akademik lain yang sudah ada di UNPAR?

#### <span id="page-25-1"></span>**1.3 Tujuan**

Berdasarkan beberapa masalah yang telah disebutkan pada bagian 1.2 maka diperoleh tujuan dari penilitian ini, yaitu:

- 1. Mengidentifikasi proses bisnis bimbingan skripsi dan lingkungannya yang bisa disediakan oleh aplikasi *mobile*.
- 2. Mengembangkan aplikasi *mobile* berbasis Android.
- 3. Mengintegrasikan aplikasi Bimbingan Skripsi dengan aplikasi akademik lain yang sudah ada di UNPAR.

#### <span id="page-25-0"></span>**1.4 Batasan Masalah**

Batasan masalah pada penelitian ini meliputi:

- 1. Aplikasi Bimbingan Skripsi ini ditujukan khusus bagi mahasiswa tingkat akhir jurusan Teknik Informatika Universitas Katolik Parahyangan.
- 2. Aplikasi Sistem Informasi Skripsi ini dirancang untuk perangkat *mobile* dengan minimum sistem operasi berbasis *Android* versi 4.x (*Jelly Bean*).
- 3. Aplikasi Bimbingan Skripsi ini mengacu pada sistem Skripsi 1 dan Skripsi 2 sesuai kurikulum 2013 pada program studi Teknik Informatika UNPAR.
- 4. Untuk masalah pemeriksaan TOEFL tidak diperiksa melalui aplikasi Bimbingan Skripsi.
- 5. Jika jadwal yang dibuat pada aplikasi Bimbingan Skripsi ini telah melebihi waktu yang sedang berjalan, salah satu dari dosen pembimbing dan mahasiswa anak bimbing harus mengkonfirmasi bahwa jadwal tersebut telah benar selesai atau gagal dilaksanakan.
- 6. Untuk hubungan dosen pembimbing dengan anak bimbingnya, dosen pembimbing menentukan mahasiswa yang merupakan anak bimbingnya melalui aplikasi Android Bimbingan Skripsi dengan benar.

#### <span id="page-26-0"></span>**1.5 Metode Penelitian**

Langkah-langkah yang akan dilakukan dalam melakukan penelitian ini, yaitu:

- 1. Studi pustaka mengenai proses Skripsi dan Bimbingan Skripsi di jurusan Teknik Informatika UNPAR.
- 2. Studi pustaka mengenai mobile cloud dan arsitekturnya.
- 3. Studi pustaka mengenai aplikasi Android dan *web service*.
- 4. Studi pustaka mengenai *web service* yang disediakan Google.
- 5. Mempelajari konsep web service dan penerapannya pada arsitektur *mobile cloud*.
- 6. Analisis pedoman jalur skripsi dan survei ke mahasiswa peserta skripsi, pembimbing skripsi dan koordinator skripsi untuk identifikasi proses dan potensi dukungan aplikasi *mobile*.
- 7. Analisis pemilihan alat (*tool*) yang akan digunakan dan cara menggunakan framework tersebut.
- 8. Mengembangkan web service.
- 9. Mengembangkan aplikasi mobile berbasis android.
- 10. Mengembangkan aplikasi web untuk administrasi dan pendaftaran pengguna aplikasi mobile.
- 11. Menulis dokumen skripsi.

#### <span id="page-26-1"></span>**1.6 Sistematika Pembahasan**

Sistematika dari penelitian ini secara garis besar terdiri dari enam bab, dimana setiap bab saling berkaitan dan berhubungan. Berikut ini akan dikemukakan uraian dari sistematika pembahasan:

- Bab 1. Pendahuluan, membahas tentang latar belakang, rumusan masalah, tujuan penelitian, batasan masalah, metode penelitian dan sistematika pembahasan mengenai tugas akhir ini.
- Bab 2. Dasar Teori, membahas pengertian skripsi dan bimbingan skripsi, pengertian *mobile cloud* dan arsitekturnya, serta pengertian Android dan *web service*.
- Bab 3. Eksplorasi, yang terdiri dari pemilihan alat (*tool*) untuk membuat aplikasi, *web service* yang digunakan, instalasi dan konfigurasi *library* SOAP serta eksplorasi teknologi *mobile cloud*.
- Bab 4. Analisis, dijelaskan panduan skripsi, prosedur operasional baku, pengumpulan data dan analisis kebutuhan sistem, penerapan *web service* pada aplikasi *mobile cloud* Bimbingan Skripsi, mekanisme otentikasi pada infrastruktur Google, arsitektur aplikasi, analisis kebutuhan perangkat lunak
- Bab 5. Perancangan, membahas mengenai perancangan aplikasi yang dibuat. Bab lima terbagi menjadi beberapa sub-bab, yaitu perancangan *database*, perancangan *web service*, perancangan antarmuka, dan diagram kelas pada aplikasi Android.
- Bab 6. Implementasi dan Pengujian Perangkat Lunak, akan dibahas mengenai implementasi dan pengujian terhadap aplikasi yang telah dibuat.
- Bab 7. Kesimpulan dan Saran, sebagai penutup berisi tentang kesimpulan dari pembangunan aplikasi serta saran untuk pengembangan penelitian selanjutnya yang berkaitan dengan penelitian ini.